# **second()**

This function returns the **second** part of a timestamp based on a given **time zone**.

#### **Syntax**

second(timestamp, timeZone) #Output: Number

## Examples

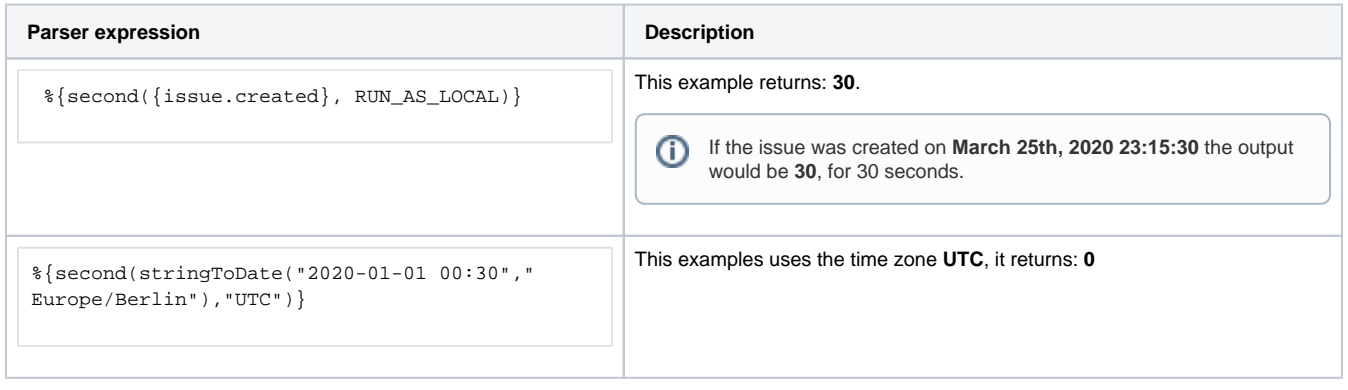

### Additional information

### Parameters used in this function

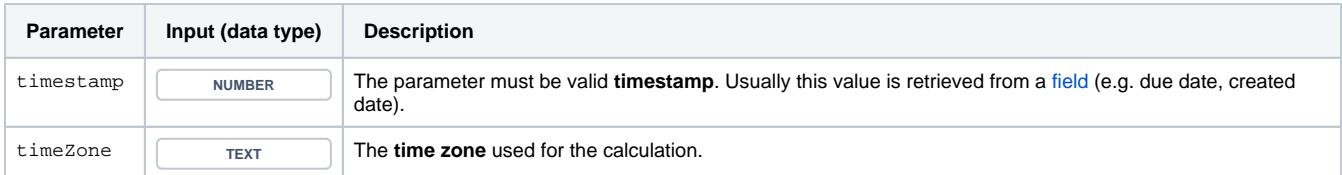

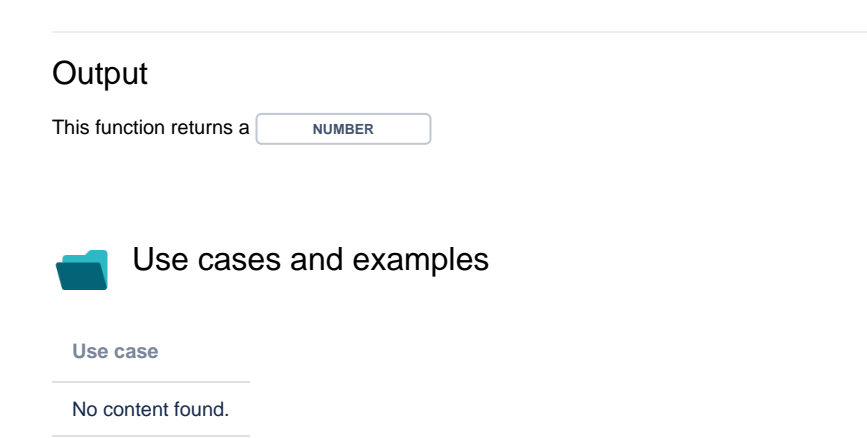